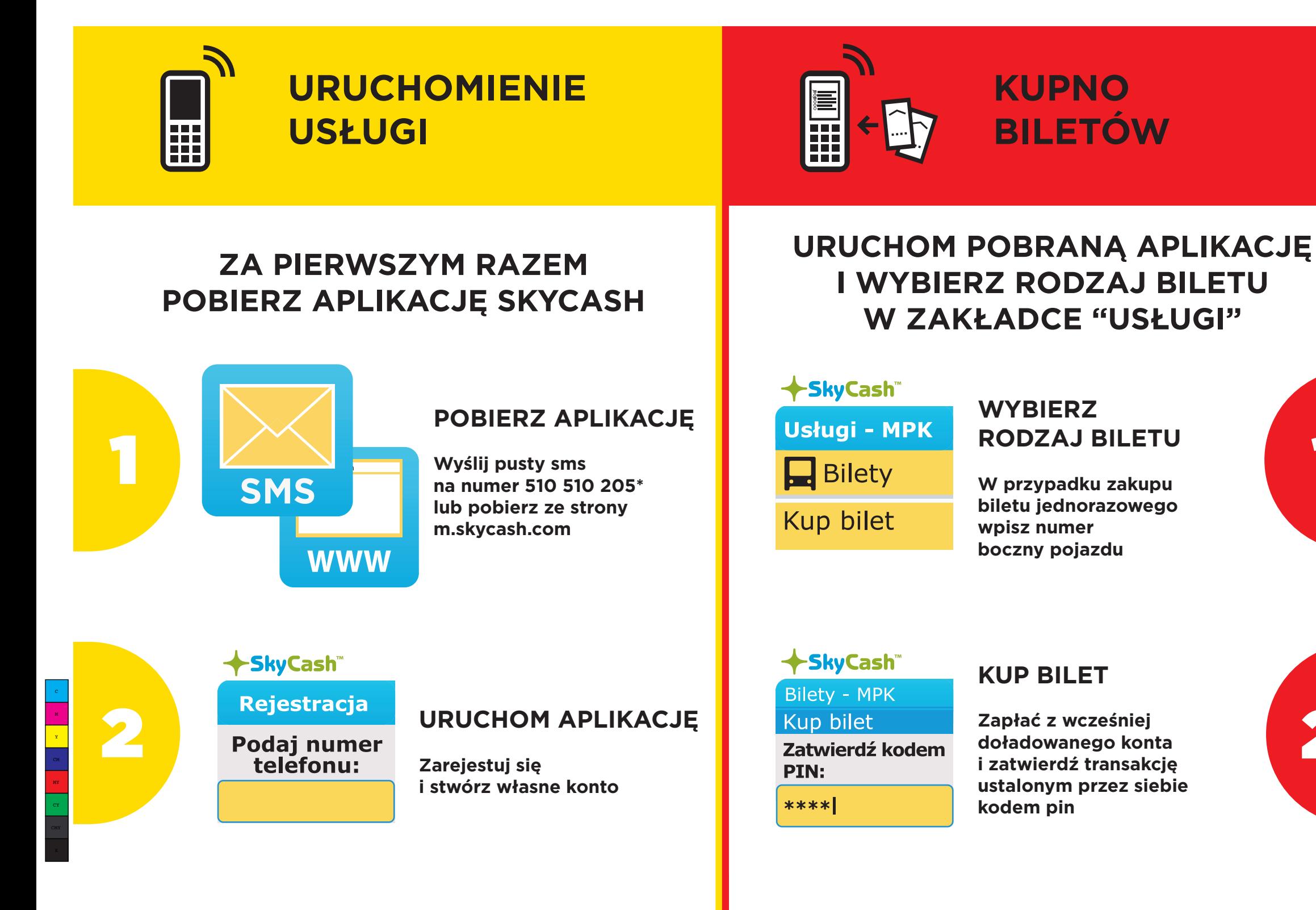

 $\bigoplus$ 

### $nII$  3G Nowa wiadomość Do: 73550

## Treść: ZACZYNAM

### **DOŁADUJ KONTO**

**Szybkie doładowanie poprzez sms o treści "ZACZYNAM" na numer 73550\*\* lub przelew bankowy**

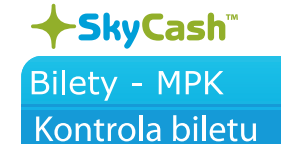

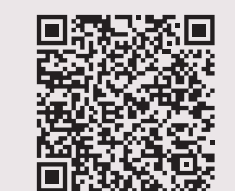

**biletu jednorazowego** 

Infolinia: 22 403 80 20, 22 403 80 40 (PN. - PT. 8:00-18:00) **Reklamacje, instrukcje oraz regulamin: www: http://www.mpk.inowroclaw.pl** 

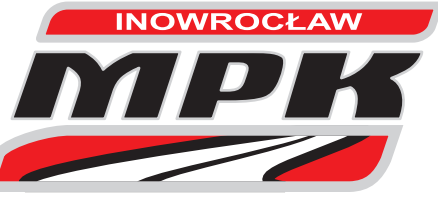

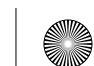

**\*SMS Płatny zgodnie z taryfą operatora sieci komórkowej.**

**\*\* Pierwsze doładowanie kwotą 3 zł - wyślij SMS na numer 73550 o treści "ZACZYNAM" (cena 3 zł netto / cena 3,69 zł brutto). Każde kolejne doładowanie kwotą 1,5 zł wyślij SMS na numer 73550 o treści "ZACZYNAM" (cena 3 zł netto / cena 3,69 zł brutto). Koszt kolejnych doładowań wynika z prowizji operatora usługi Premium SMS. Aplikacja SkyCash wymaga dostępu do internetu w telefonie komórkowym.**

**Rejestracja oraz doładowanie konta powinny nastąpić przed wejściem do pojazdu**

**Zakupu biletu należy dokonać niezwłocznie po wejściu do pojazdu komunikacji miejskiej**

## **KONTROLA BILETÓW**

**Podczas kontroli okaż ekran aplikacji z wyświetlonym kodem 2d zakupionego biletu z zakładki "kontrola biletów"**

 $\Leftrightarrow$ 

**!**

# **BILET W KOMÓRCE**

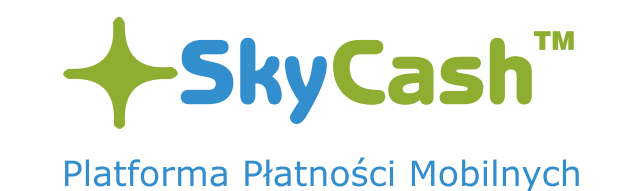